# Avast Virus Definitions

Ken Dwight

Security Administrator Street Smarts David R. Miller, Michael Gregg, 2011-06-03 A step-by-step guide to the tasks involved in security administration If you aspire to a career in security administration, one of your greatest challenges will be gaining hands-on experience. This book takes you through the most common security admin tasks step by step, showing you the way around many of the roadblocks you can expect on the job. It offers a variety of scenarios in each phase of the security administrator's job, giving you the confidence of first-hand experience. In addition, this is an ideal complement to the brand-new, bestselling CompTIA Security+ Study Guide, 5th Edition or the CompTIA Security+ Deluxe Study Guide, 2nd Edition, the latest offerings from Sybex for CompTIA's Security+ SY0-301 exam. Targets security administrators who confront a wide assortment of challenging tasks and those seeking a career in security administration who are hampered by a lack of actual experience Walks you through a variety of common tasks, demonstrating step by step how to perform them and how to circumvent roadblocks you may encounter Features tasks that are arranged according to four phases of the security administrator's role: designing a secure network, creating and implementing standard security policies, identifying insecure systems in an existing environment, and training both onsite and remote users Ideal hands-on for those preparing for CompTIA's Security+ exam (SY0-301) This comprehensive workbook provides the next best thing to intensive on-the-job training for security professionals.

 Intelligent Interactive Multimedia Systems for e-Healthcare Applications Amit Kumar Tyagi,Ajith Abraham,Arturas Kaklauskas,2021-11-15 This book includes high-quality research on various aspects of intelligent interactive multimedia technologies in healthcare services. The topics covered in the book focus on state-of-the-art approaches, methodologies, and systems in the design, development, deployment, and innovative use of multimedia systems, tools, and technologies in healthcare. The volume provides insights into smart healthcare service demands. It presents all information about multimedia uses in ehealthcare applications. The book also includes case studies and self-assessment problems for readers and future researchers. This book proves to be a valuable resource to know how AI can be an alternative tool for automated and intelligent analytics for e-healthcare applications.

 A Textbook of Artificial Intelligence for Class 10 Hema Dhingra,Rashi Bansal,Sayan Banerjee,Prof. Dr. Shalini Verma,Goyal Brothers Prakashan,2020-04-01 Goyal Brothers Prakashan

 Cybersecurity for Small Networks Seth Enoka,2022-12-06 A guide to implementing DIY security solutions and readily available technologies to protect home and small-office networks from attack. This book is an easy-to-follow series of tutorials that will lead readers through different facets of protecting household or small-business networks from cyber attacks. You'll learn how to use pfSense to build a firewall, lock down wireless, segment a network into protected zones, configure a VPN (virtual private network) to hide and encrypt network traffic and communications, set up proxies to speed up network performance and hide the source of traffic, block ads, install and configure an antivirus, back up your data securely, and even how to monitor your network for unauthorized activity and alert you to intrusion.

 Fundamentals of Information Technology for Class X (Based on MS Office) (Code 402) (A.Y. 2023-24)Onward Sayan Banerjee,2023-05-20 This book titled Fundamentals of Information Technology for Class 10 [Subject Code: 402] fulfills all the needs and requirements of the latest syllabus released by the CBSE and it also comprises the recommendations of the National Education Policy 2020 which focusses on development of critical thinking, life skills, problem solving

skills, experiential learning, etc. Salient features of this book are: • As per the latest curriculum and examination pattern prescribed by the Central Board of Secondary Education, New Delhi. • The book is divided into two sections: • Part A deals with the Employability Skills with chapters on the units: Communication Skills - 11, Self-Management Skills - II, ICT Skills - II, Entrepreneurial Skills - II and Green Skills - II. • Part B deals with the Subject Specific Skills consists of four units. These units are Digital Documentation (Advanced), Electronic Spreadsheet (Advanced), Database Management System and Web Applications and Security. • The first three units of Part B are based on MS Office suite of software. The version of this application used is MS Office 2010. These chapters of Part B respectively use the MS Word, MS Excel and MS Access software. Some of the features inside the chapters are: • Chapter content which has been kept logical to meet the requirements of the tech-savvy students. • Activity provides a useful way to check the knowledge given practically. • Fact gives an interesting historical fact related to the matter. • Did You Know? provides an interesting piece of knowledge to get them interested. • Summary summarises the chapter at its end. • Every chapter has its accompanying exercise. Also, each unit ends with its Question Bank consisting of competency based question, very short, short, long questions, etc. Video Lectures • Chapterwise video lectures are given for the students to understand better. • In order to access videos, Download Merit Box Android App from Playstore. Scan the QR code given in the chapter to watch the videos through the MERIT Box Android Mobile App. Online Support • E-books (for teachers only) Teacher's Resource Book • Overview of the chapters • Lesson plan • Answers of the exercise We hope that this book will meet the needs and requirements of the students and teachers as laid down in the syllabus. Any suggestions for further improvement of the book will be most welcomed. -Authors

 A Textbook of Retail for Class X (A.Y. 2023-24)Onward Dr. Teena Mishra,2023-05-20 A Textbook of Retail [Subject Code: 401] for class 10 is designed and developed to facilitate the job role of Store Operation Assistant. It provides learners with the necessary skills and knowledge through practice, experience, and applications in day-to-day business. It has been developed as per the latest syllabus and examination pattern prescribed by the CBSE. The retail industry is one of the fastest growing industries in the skill sector. The entry of many small and large stores has increased the demand for skilled and trained retail professionals for various job roles such as store operation assistant, trainee associate, sales associate, etc. The objectives of this job role are to deliver products and services to the customers, maintain sufficient stock levels, sustain health and safety, and work effectively in a team as well as in the organisation. Consumers have become more aware of the practices in the retail sector as a result of the development of modem merchandising strategies and the establishment of large retail companies. Experiential learning stresses on the learning methodology for the individual. Thus, the learning activities are student-oriented rather than teacher-oriented. In this book, students will learn about introduction to retailing, receiving and storing goods, stock level in storage and how to deliver excellent customer service. Salient Features of this Book • This book adopts a simplified method of presenting the ideas, keeping the needs and expectations of the students and teachers in mind as laid down in the syllabus. • This book is divided into two parts: \* Part A deals with the Employability Skills with chapters on the units: Communication Skills- I, Self-Management Skills- I, ICT Skills- I, Entrepreneurial Skills- I and Green Skills - I. \* Part B which deals with the Subject Specific Skills comprises of four units. Each unit has four sessions. The first unit focuses on the introduction of retailing. The second unit explains the procedure of receiving and storing of goods. The third unit discusses the stock levels in retail stores, and the fourth unit describes how to deliver excellent customer service. • This book is learner-centred with a comprehensive approach. • Every session in each unit has its accompanying activity and practical

exercises. Also, each unit ends with a self assessment consisting of multiple choice questions, short answer and long answer questions that help in assessing the students' learning. • The learning objectives at the beginning of each unit describe a direction for the student to acquire new skills, knowledge and attitudes. • Fascinating pictures related to the topics are given. We hope that this book will help learners understand retail concepts and scenarios, allowing them to become successful retail professionals. Any suggestions for further improvement of the book will be most welcomed. We wish the readers all the best in their career. -Authors

The Complete Idiot's Guide to Using Your Computer - for Seniors Paul McFedries, 2012-03-06 The easiest way to get what you want from your computer With The Complete Idiot's Guide® to Using Your Computer - For Seniors, getting started with your computer couldn't be easier. This guide is focused on all the activities you want to learn how to do including how to set up and use your computer and email, browse and search online and protect your computer against viruses and spam. Also learn how to work with photos, shop online, use social networks, and play games, music and films so you can get the most out of your computer. You'll also find out how to seek help and troubleshoot common problems. With lots of helpful visuals, oversized type and absolutely everything you need to know to use a computer with ease, The Complete Idiot's Guide® to Using Your Computer - For Seniors is the perfect companion to have on hand.

Microsoft Windows 7 In Depth Robert Cowart, Brian Knittel, 2009-08-31 Microsoft® Windows 7 In Depth Beyond the Basics... Beneath the Surface... In Depth Microsoft Windows 7 In Depth is the comprehensive guide to Microsoft's Windows 7 for everyone who's no longer a Windows beginner: corporate, small office/home office, and personal users alike. Top Windows authors Robert Cowart and Brian Knittel have packed this 1,100-page book with intensely useful and practical information that can't be found elsewhere. You can turn here for expert guidance on... Migrating to Windows 7 as an individual - or rolling it out throughout a business Making the most of Windows 7's powerhouse media tools Installing, configuring, and managing Windows 7 networks more quickly and efficiently Securing Windows 7 PCs against spam, spyware, viruses and other Net Nasties Using the updated Windows 7 interface more efficiently Troubleshooting and solving Windows 7 problems more rapidly And much more..

How to clean up your Windows® computer like a professional computer technician.,

COMPUTER CONCEPTS & APPLICATIONS Narayan Changder, 2022-12-25 Embark on a journey into the world of computing with Computing Wisdom, the ultimate guide for mastering Computer Concepts & Applications. Whether you're a student, professional, or technology enthusiast, this comprehensive Multiple-Choice Questions (MCQ) guide covers a wide range of computing topics, ensuring a solid understanding of fundamental concepts, applications, and practical insights. ?? Key Features: Diverse MCQ Bank: Immerse yourself in a diverse collection of MCQs covering essential Computer Concepts & Applications. From hardware and software fundamentals to application scenarios, Computing Wisdom ensures comprehensive coverage, allowing you to explore the depth and breadth of computing. Thematic Organization: Navigate through the multifaceted world of computing with a thematic approach. Each section is dedicated to a specific aspect, providing a structured and holistic understanding of computer concepts and their practical applications. In-Depth Explanations: Enhance your knowledge with detailed explanations accompanying each MCQ. Our expertly crafted explanations go beyond correct answers, providing valuable insights into computing principles, technologies, and best practices. Real-World Applications: Apply theoretical knowledge to practical scenarios with questions

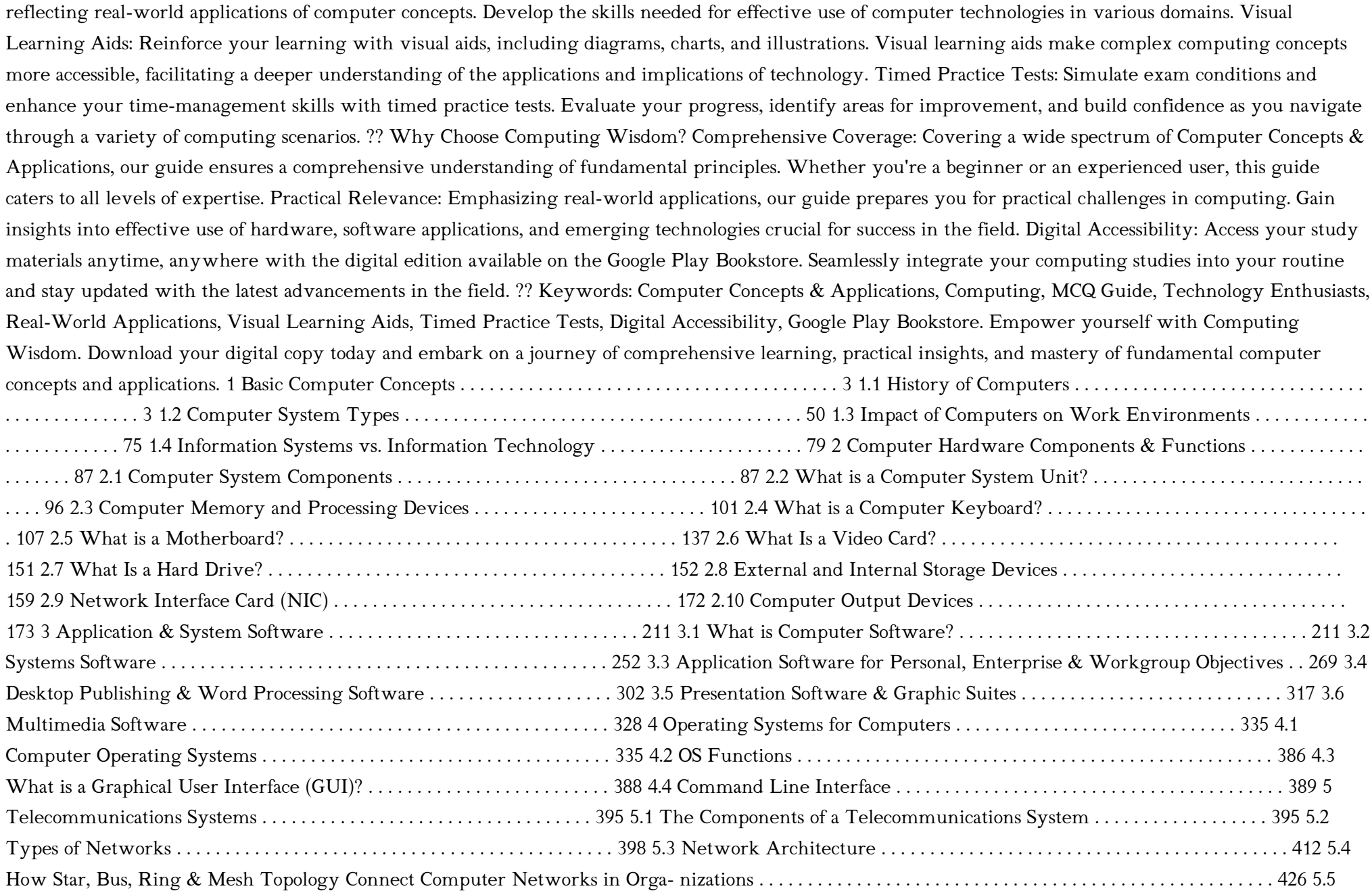

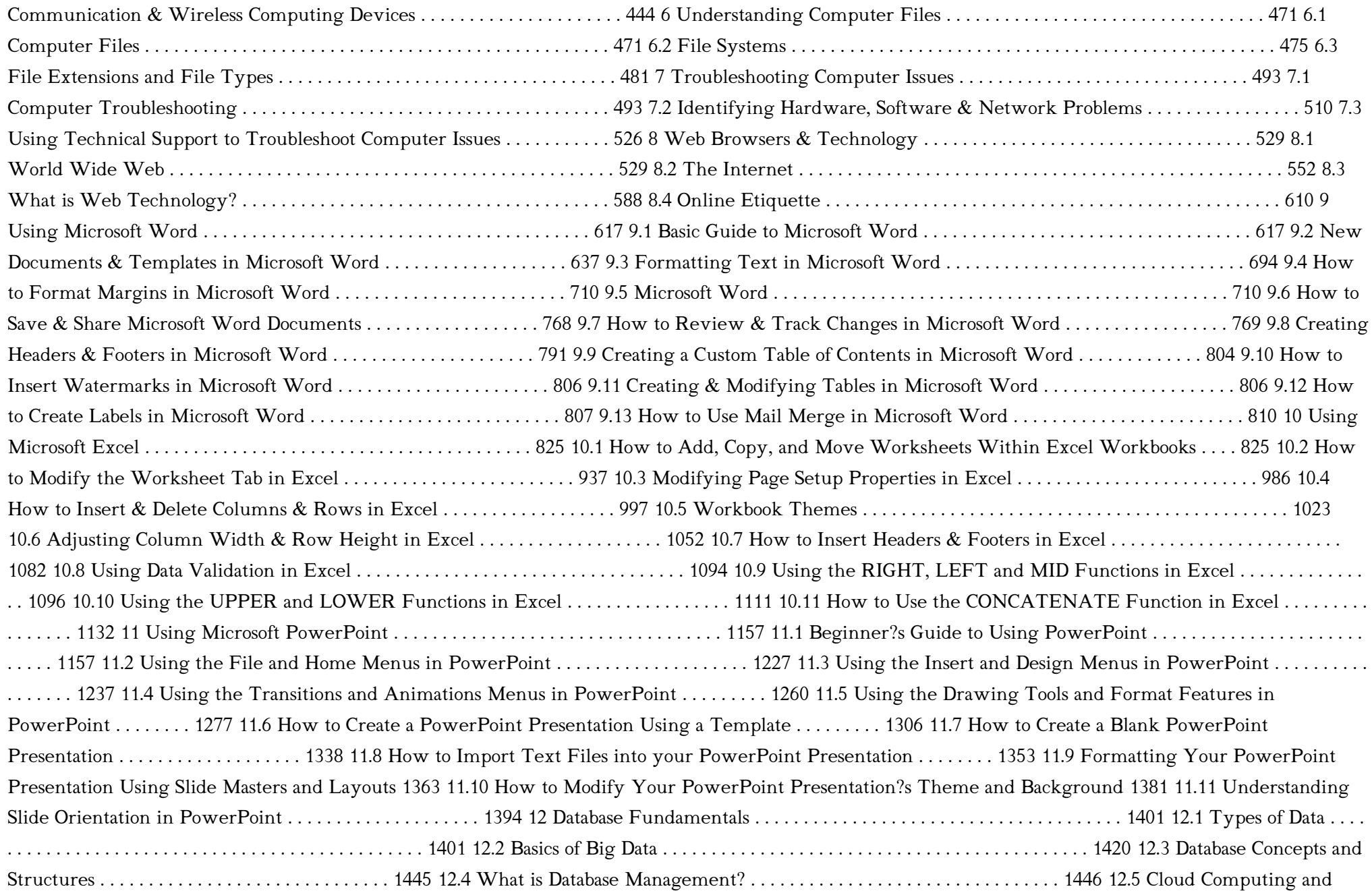

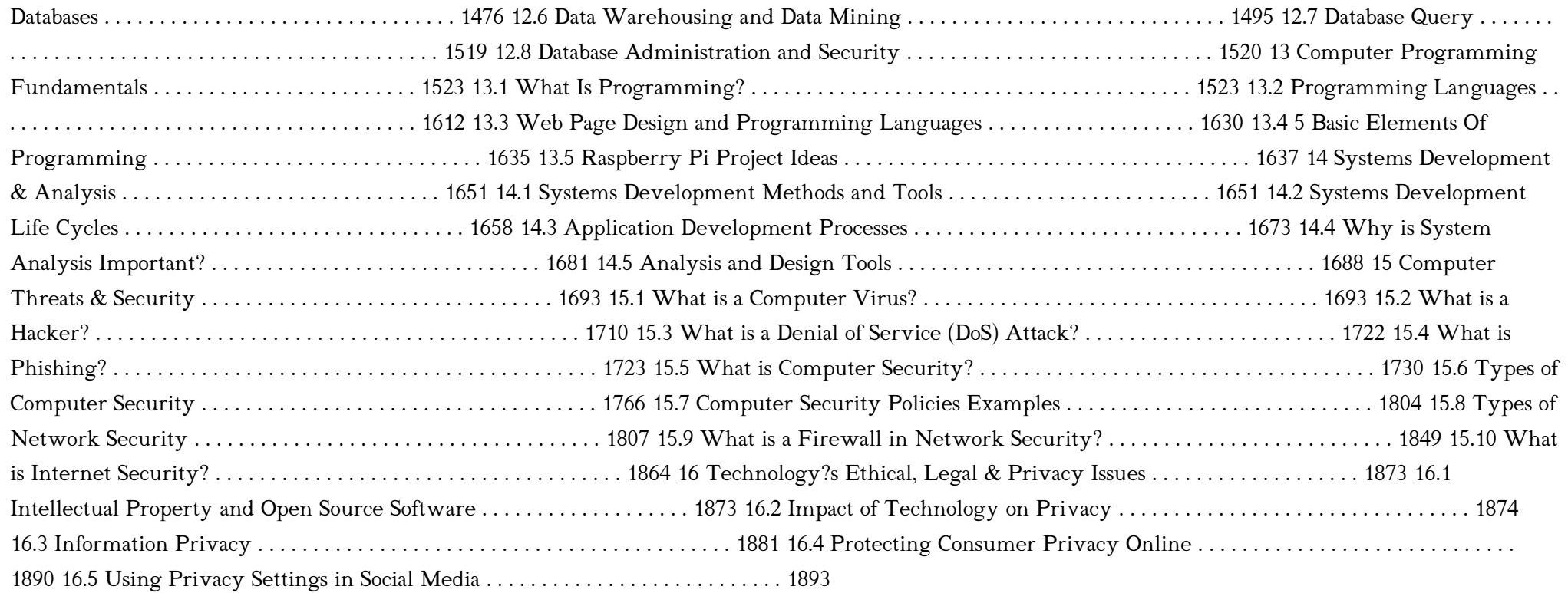

 Investigating Internet Crimes Todd G. Shipley,Art Bowker,2013-11-12 Written by experts on the frontlines, Investigating Internet Crimes provides seasoned and new investigators with the background and tools they need to investigate crime occurring in the online world. This invaluable guide provides step-by-step instructions for investigating Internet crimes, including locating, interpreting, understanding, collecting, and documenting online electronic evidence to benefit investigations. Cybercrime is the fastest growing area of crime as more criminals seek to exploit the speed, convenience and anonymity that the Internet provides to commit a diverse range of criminal activities. Today's online crime includes attacks against computer data and systems, identity theft, distribution of child pornography, penetration of online financial services, using social networks to commit crimes, and the deployment of viruses, botnets, and email scams such as phishing. Symantec's 2012 Norton Cybercrime Report stated that the world spent an estimated \$110 billion to combat cybercrime, an average of nearly \$200 per victim. Law enforcement agencies and corporate security officers around the world with the responsibility for enforcing, investigating and prosecuting cybercrime are overwhelmed, not only by the sheer number of crimes being committed but by a lack of adequate training material. This book provides that fundamental knowledge, including how to properly collect and document online evidence, trace IP addresses, and work undercover. Provides step-by-step instructions on how to investigate crimes online Covers how new software tools can assist in online investigations Discusses how to track down, interpret, and understand online electronic evidence to benefit investigations Details guidelines for collecting and documenting online

evidence that can be presented in court

**Bug-Free Computing** Ken Dwight,2005-12 In Bug-Free Computing you will discover simple techniques anyone can use to protect your computer against attacks from viruses, worms, Trojan horses, spyware and more. Unless you know enough to stay ahead of these threats, you are at risk.

Computer and Information Security Handbook John R. Vacca, 2009-05-04 Presents information on how to analyze risks to your networks and the steps needed to select and deploy the appropriate countermeasures to reduce your exposure to physical and network threats. Also imparts the skills and knowledge needed to identify and counter some fundamental security risks and requirements, including Internet security threats and measures (audit trails IP sniffing/spoofing etc.) and how to implement security policies and procedures. In addition, this book covers security and network design with respect to particular vulnerabilities and threats. It also covers risk assessment and mitigation and auditing and testing of security systems as well as application standards and technologies required to build secure VPNs, configure client software and server operating systems, IPsec-enabled routers, firewalls and SSL clients. This comprehensive book will provide essential knowledge and skills needed to select, design and deploy a public key infrastructure (PKI) to secure existing and future applications. \* Chapters contributed by leaders in the field cover theory and practice of computer security technology, allowing the reader to develop a new level of technical expertise \* Comprehensive and up-to-date coverage of security issues facilitates learning and allows the reader to remain current and fully informed from multiple viewpoints \* Presents methods of analysis and problem-solving techniques, enhancing the reader's grasp of the material and ability to implement practical solutions

Learner's Friendly Computer Science 7 Alok Shukla, 2020-01-16 Each book of the series is prepared in accordance with the curriculum and guidelines issued by CBSE, ICSE and other educational boards. The contents of the books are relevant to real life and the playway method of learning is used. Tool-based learning is incorporated in the books. Language is simple and easily understandable. The series is based on Windows 10 Operating System to make pupils aware of their uses and know how exactly do they work. Proper explanation of concepts are given. Each book is profusely illustrated with colourful explanatory pictures, charts and screens. Plenty of exercises given in each chapter make the learning easier and enjoyable. Activity part at the end of each chapter has innovative activities based on the chapter.

 Engineering Information Security Stuart Jacobs,2015-12-01 Engineering Information Security covers all aspects of information security using a systematic engineering approach and focuses on the viewpoint of how to control access to information. Includes a discussion about protecting storage of private keys, SCADA, Cloud, Sensor, and Ad Hoc networks Covers internal operations security processes of monitors, review exceptions, and plan remediation Over 15 new sections Instructor resources such as lecture slides, assignments, quizzes, and a set of questions organized as a final exam If you are an instructor and adopted this book for your course, please email ieeeproposals  $\omega$  wiley.com to get access to the additional instructor materials for this book.

 Inside the Norton AntiVirus Peter Norton,Paul Nielsen,1992 The official guide to the industry's bestselling anti-viral software is designed for the intermediate PC user with little or no experience fighting viruses. This book provides a complete introduction to viruses and their characteristics, and guidelines for safe computing. In addition, an overview of NAV and its implementation are discussed.

CompTIA Security+ Certification Bundle, Third Edition (Exam SY0-501) Glen E. Clarke,Daniel Lachance,2017-12-29 This fully updated, money-saving

collection covers every objective on the CompTIA Security+ exam SY0-501 and contains bonus content This up-to-date test preparation bundle covers every objective on the latest version of the CompTIA Security+ exam. Designed to be the ultimate self-study resource, the bundle includes the current editions of CompTIA Security+ Certification Study Guide and CompTIA Security+ Certification Practice Exams and exclusive electronic content—all at a discount of 12% off of the suggested retail price. CompTIA Security+ Certification Bundle, Third Edition, provides examinees with a wide variety of exam-focused preparation resources. Bonus content includes a quick review guide, a security audit checklist, and a URL reference list. Electronic content from the two books features author-led video training, lab simulations, and customizable test engine software that contains four complete practice exams. • 12% cheaper than purchasing the books individually, and features content unavailable elsewhere • Includes a 10% off exam voucher coupon, a \$37 value • CompTIA Approved Quality Content (CAQC)—provides complete coverage of every objective on exam SY0-501

 CompTIA Security+ Certification Study Guide, Third Edition (Exam SY0-501) Glen E. Clarke,2017-11-10 This fully updated, exam-focused study aid covers everything you need to know and shows you how to prepare for the CompTIA Security+ exam Thoroughly revised to cover every objective on the latest version of the CompTIA Security+ exam (SY0-501), this powerful self-study resource offers more than 400 questions that accurately mirror those on the actual test. Authored by training and certification expert, Glen Clarke, the book provides in-depth explanations for both correct and incorrect answer choices. CompTIA Security+ Certification Study Guide, Third Edition, offers three complete practice exams—one pre-assessment test and two final exams—intended to measure progress and prepare for the live test. Within the customizable test engine, questions may be organized by chapter and exam domain, allowing readers to focus on specific topics and tailor a highly effective course of study. • Provides 100% coverage of all objectives on the CompTIA Security+ exam (SY0-501) • Includes coverage of performance-based questions • Electronic content includes training videos from the author, all 50 exercises from the book in a Lab Book PDF, a pre-assessment exam, 2 complete practice exams, Glossary, and a secured book PDF

 Your Computer System Cheryl Tupper,2009-11-29 What You Need to Know About Your Computer System: IT Management for Small Business and Professional Offices is a non-technical guide for business owners and office managers which tells precisely what they need to do to keep their Windows computer systems running efficiently and their business information safe.

Windows 7 For Dummies Andy Rathbone, 2009-09-08 The perfect plain-English guide to the much-anticipated release of Windows 7 Whether you're new to computers or just eager to start using the newest version of Windows, Windows For Dummies, Enhanced Edition answers all your questions about the changes and new tools in Windows 7, enhanced with detailed video tutorials. Windows expert Andy Rathbone walks you step by step through the most common Windows 7 tasks, including managing files, applications, media, and Internet access. You'll learn how to navigate the interface, customize the desktop, and work with the file system. You'll then go deeper into the system, discovering new features and improvements, and finding tips and techniques for getting the most out of Windows 7. Covers basic management of applications, files, and data; creating and printing documents; setting up an Internet connection and e-mail account; and online security Includes specially produced videos explaining features and illustrating techniques in greater depth Explores using Windows to edit and manage audio, video, and photo files, and how to create CDs, DVDs, and playlists with Media Center Helps you tweak and customize Windows 7 to operate your way and set up user accounts, build a home network, and maintain your PC Provides troubleshooting advice, helps you find

missing files and use the Help system, and explains common error messages Windows 7 For Dummies, Enhanced Edition will have you up and running on the newest version of Windows quickly and easily.

If you ally need such a referred **Avast Virus Definitions** books that will present you worth, acquire the no question best seller from us currently from several preferred authors. If you want to witty books, lots of novels, tale, jokes, and more fictions collections are in addition to launched, from best seller to one of the most current released.

You may not be perplexed to enjoy all books collections Avast Virus Definitions that we will unquestionably offer. It is not on the order of the costs. Its very nearly what you dependence currently. This Avast Virus Definitions, as one of the most committed sellers here will no question be among the best options to review.

# Table of Contents Avast Virus Definitions

- 1. Understanding the eBook Avast Virus Definitions
	- The Rise of Digital Reading Avast Virus Definitions
	- Advantages of eBooks Over Traditional Books
- 2. Identifying Avast Virus Definitions
	- Exploring Different Genres
	- Considering Fiction vs. Non-Fiction
	- Determining Your Reading Goals
- 3. Choosing the Right eBook Platform
	- Popular eBook Platforms
	- Features to Look for in an Avast Virus Definitions
	- User-Friendly Interface
- 4. Exploring eBook Recommendations from Avast Virus Definitions
	- Personalized Recommendations
	- Avast Virus Definitions User Reviews and Ratings

Avast Virus Definitions and Bestseller Lists

- 5. Accessing Avast Virus Definitions Free and Paid eBooks
	- Avast Virus Definitions Public Domain eBooks
	- Avast Virus Definitions eBook Subscription Services
	- Avast Virus Definitions Budget-Friendly Options
- 6. Navigating Avast Virus Definitions eBook Formats
	- o ePub, PDF, MOBI, and More
	- Avast Virus Definitions Compatibility with Devices
	- Avast Virus Definitions Enhanced eBook Features

# 7. Enhancing Your Reading Experience

- Adjustable Fonts and Text Sizes of Avast Virus Definitions
- $\circ$  Highlighting and Note-Taking Avast Virus Definitions
- Interactive Elements Avast Virus Definitions
- 8. Staying Engaged with Avast Virus Definitions
	- Joining Online Reading Communities
	- Participating in Virtual Book Clubs

Following Authors and Publishers Avast Virus Definitions

- 9. Balancing eBooks and Physical Books Avast Virus Definitions
	- Benefits of a Digital Library
	- Creating a Diverse Reading Collection Avast Virus Definitions
- 10. Overcoming Reading Challenges
	- Dealing with Digital Eye Strain
	- Minimizing Distractions
	- Managing Screen Time
- 11. Cultivating a Reading Routine Avast Virus Definitions
	- Setting Reading Goals Avast Virus Definitions
	- Carving Out Dedicated Reading Time
- 12. Sourcing Reliable Information of Avast Virus Definitions
	- Fact-Checking eBook Content of Avast Virus Definitions
	- Distinguishing Credible Sources
- 13. Promoting Lifelong Learning
	- Utilizing eBooks for Skill Development
	- Exploring Educational eBooks
- 14. Embracing eBook Trends
	- o Integration of Multimedia Elements
	- Interactive and Gamified eBooks

#### Avast Virus Definitions Introduction

In the digital age, access to information has become easier than ever before. The ability to download Avast Virus Definitions has revolutionized the way we consume written content. Whether you are a student looking for course material, an avid reader searching for your next favorite book, or a professional seeking research papers, the option to download Avast Virus Definitions has opened up a world of possibilities. Downloading Avast Virus

Definitions provides numerous advantages over physical copies of books and documents. Firstly, it is incredibly convenient. Gone are the days of carrying around heavy textbooks or bulky folders filled with papers. With the click of a button, you can gain immediate access to valuable resources on any device. This convenience allows for efficient studying, researching, and reading on the go. Moreover, the cost-effective nature of downloading Avast Virus Definitions has democratized knowledge. Traditional books and academic journals can be expensive, making it difficult for individuals with limited financial resources to access information. By offering free PDF downloads, publishers and authors are enabling a wider audience to benefit from their work. This inclusivity promotes equal opportunities for learning and personal growth. There are numerous websites and platforms where individuals can download Avast Virus Definitions. These websites range from academic databases offering research papers and journals to online libraries with an expansive collection of books from various genres. Many authors and publishers also upload their work to specific websites, granting readers access to their content without any charge. These platforms not only provide access to existing literature but also serve as an excellent platform for undiscovered authors to share their work with the world. However, it is essential to be cautious while downloading Avast Virus Definitions. Some websites may offer pirated or illegally obtained copies of copyrighted material. Engaging in such activities not only violates copyright laws but also undermines the efforts of authors, publishers, and researchers. To ensure ethical downloading, it is advisable to utilize reputable websites that prioritize the legal distribution of content. When downloading Avast Virus Definitions, users should also consider the potential security risks associated with online platforms. Malicious actors may exploit vulnerabilities in unprotected websites to distribute malware or steal personal information. To protect themselves, individuals should ensure their devices have reliable antivirus software installed and

validate the legitimacy of the websites they are downloading from. In conclusion, the ability to download Avast Virus Definitions has transformed the way we access information. With the convenience, cost-effectiveness, and accessibility it offers, free PDF downloads have become a popular choice for students, researchers, and book lovers worldwide. However, it is crucial to engage in ethical downloading practices and prioritize personal security when utilizing online platforms. By doing so, individuals can make the most of the vast array of free PDF resources available and embark on a journey of continuous learning and intellectual growth.

# FAQs About Avast Virus Definitions Books

How do I know which eBook platform is the best for me? Finding the best eBook platform depends on your reading preferences and device compatibility. Research different platforms, read user reviews, and explore their features before making a choice. Are free eBooks of good quality? Yes, many reputable platforms offer high-quality free eBooks, including classics and public domain works. However, make sure to verify the source to ensure the eBook credibility. Can I read eBooks without an eReader? Absolutely! Most eBook platforms offer webbased readers or mobile apps that allow you to read eBooks on your computer, tablet, or smartphone. How do I avoid digital eye strain while reading eBooks? To prevent digital eye strain, take regular breaks, adjust the font size and background color, and ensure proper lighting while reading eBooks. What the advantage of interactive eBooks? Interactive eBooks incorporate multimedia elements, quizzes, and activities, enhancing the reader engagement and providing a more immersive learning experience. Avast Virus Definitions is one of the best book in our library for free trial. We provide copy of Avast Virus Definitions in digital format, so the resources that you find are reliable. There are also many Ebooks of related with Avast Virus Definitions. Where to download Avast Virus Definitions online for free? Are you looking for Avast Virus Definitions PDF? This is definitely going to save you time and cash in something you should think about. If you trying to find then search around for online. Without a doubt there are numerous these available and many of them have the freedom. However without doubt you receive whatever you purchase. An alternate way to get ideas is always to check another Avast Virus Definitions. This method for see exactly what may be included and adopt these ideas to your book. This site will almost certainly help you save time and effort, money and stress. If you are looking for free books then you really should consider finding to assist you try this. Several of Avast Virus Definitions are for sale to free while some are payable. If you arent sure if the books you would like to download works with for usage along with your computer, it is possible to download free trials. The free guides make it easy for someone to free access online library for download books to your device. You can get free download on free trial for lots of books categories. Our library is the biggest of these that have literally hundreds of thousands of different products categories represented. You will also see that there are specific sites catered to different product types or categories, brands or niches related with Avast Virus Definitions. So depending on what exactly you are searching, you will be able to choose e books to suit your own need. Need to access completely for Campbell Biology Seventh Edition book? Access Ebook without any digging. And by having access to our ebook online or by storing it on your computer, you have convenient answers with Avast Virus Definitions To get started finding Avast Virus Definitions, you are right to find our website which has a comprehensive collection of books online. Our library is the biggest of these that have literally hundreds of thousands of different products represented. You will also see that there are specific sites catered to different categories or

niches related with Avast Virus Definitions So depending on what exactly you are searching, you will be able tochoose ebook to suit your own need. Thank you for reading Avast Virus Definitions. Maybe you have knowledge that, people have search numerous times for their favorite readings like this Avast Virus Definitions, but end up in harmful downloads. Rather than reading a good book with a cup of coffee in the afternoon, instead they juggled with some harmful bugs inside their laptop. Avast Virus Definitions is available in our book collection an online access to it is set as public so you can download it instantly. Our digital library spans in multiple locations, allowing you to get the most less latency time to download any of our books like this one. Merely said, Avast Virus Definitions is universally compatible with any devices to read.

## Avast Virus Definitions :

#### agenda des paresseuses 2019 2020 hachette fr - Jan 09 2023

web may 3 2021 à la une rubriques actualités conseils de lecture recettes tops et sélections vidéos interviews focus podcasts toute l actualité zoom sur evènements en live et replay toutes nos promotions ebooks les recettes de les paresseuses agenda 2019 2020 collectif soledad fnac - Jun 14 2023 web oct 9 2019 les paresseuses agenda 2019 2020 collectif soledad marabout des milliers de livres avec la livraison chez vous en 1 jour ou en magasin avec 5 de réduction les paresseuses agenda 2019 2020 collectif soledad broché achat livre fnac

## agenda des paresseuses 2019 hachette fr - Feb 10 2023

web en 2019 les paresseuses dansent et font la fête chaque semaine des tas de conseils pour se faire du bien apprendre à vivre l instant présent s amuser et apprécier la vie chaque semaine suivez le conseil des paresseuses organisez chaque jour de lundi à dimanche distinctement avec des to do et des wishlist à

#### compléter

# agenda des paresseuses 2019 2020 amazon com au - Sep 05 2022

web agenda des paresseuses 2019 2020 bravi soledad amazon com au books skip to main content com au delivering to sydney 1171 sign in to update books select the department you want to search in search amazon com au en hello sign in

#### agenda des paresseuses 2020 bravi soledad amazon fr - Aug 16 2023

web noté 5 retrouvez agenda des paresseuses 2020 et des millions de livres en stock sur amazon fr achetez neuf ou d occasion

agenda des paresseuses 2019 2020 pdf download only - May 01 2022 web agenda des paresseuses 2019 2020 pdf pages 3 17 agenda des paresseuses 2019 2020 pdf upload caliva v grant 3 17 downloaded from sdp sustainablefish org on august 31 2023 by caliva v grant action and takes a detailed look at current issues such as affirmative action immigration and health care it also includes a wealth of

#### agenda des paresseuses 2019 2020 by soledad bravi - Feb 27 2022

web may 1 2023 agenda des paresseuses 2019 les paresseuses french edition bravi soledad on free shipping on qualifying offers agenda des paresseuses 2019 les paresseuses french edition découvrez les avis des clients fnac sur agenda des paresseuses 2019 retrouvez des tas de conseils pour se faire du bien apprendre à

#### agenda des paresseuses 2019 2020 amazon ca - Jul 03 2022

web agenda des paresseuses 2019 2020 bravi soledad amazon ca livres aller au contenu principal ca bonjour entrez votre adresse livres sélectionnez le service dans lequel vous souhaitez effectuer votre recherche rechercher amazon ca

#### les paresseuses agenda 2019 2020 fnac suisse - Nov 07 2022

web retrouvez des tas de conseils pour se faire du bien apprendre à vivre l instant présent s aimer telle qu on est s amuser et apprécier la vie chaque

semaine suivez le conseil des paresseuses organisez chaque jour de lundi à dimanche distinctementavec une illustration de soledad tous les mois pour se booster et garder le sourire

## amazon fr agenda paresseuses - Apr 12 2023

web agenda 2022 2023 je ne suis pas paresseuse je suis juste motivée à ne rien faire organisateur scolaire 1er sept 2022 au 27 aout 2023 primaire collège lycée 150 pages pour fille de tiboub milidza collection

#### les paresseuses agenda 2019 2020 fnac belgique - May 13 2023

web fnac les paresseuses agenda 2019 2020 collectif soledad marabout livraison chez vous ou en magasin et 5 sur tous les livres achetez neuf ou d occasion

#### agenda des paresseuses 2019 2020 les paresseuses - Dec 08 2022

web agenda des paresseuses 2019 2020 les paresseuses soledad bravi 0 00 0 ratings 0 reviews want to read buy on amazon rate this book nan 144 pages paperback published october 9 2019 book details editions about the author soledad bravi 245

amazon ae customer reviews agenda des paresseuses 2019 2020 - Jan 29 2022 web find helpful customer reviews and review ratings for agenda des paresseuses 2019 2020 at amazon ae read honest and unbiased product reviews from our users

agenda des paresseuses 2019 amazon com - Jul 15 2023

web sep 19 2018 chaque semaine suivez le conseil des paresseuses organisez chaque jour de lundi à dimanche distinctement avec des to do et des wishlist à compléter et une illustration de soledad tous les mois pour se booster et garder le sourire

agenda des paresseuses 2019 2020 by soledad bravi - Mar 31 2022

web april 25th 2020 avec agenda des paresseuses 2019 2020 beaucoup de gens essaient de rechercher ces livres dans le moteur de recherche avec plusieurs requêtes telles que télécharger le livre agenda des paresseuses 2019 2020 en agenda des paresseuses 2019 2020 paperback amazon in - Jun 02 2022

web amazon in buy agenda des paresseuses 2019 2020 book online at best prices in india on amazon in read agenda des paresseuses 2019 2020 book reviews author details and more at amazon in free delivery on qualified orders

#### agenda des paresseuses 2019 2020 old cosmc org - Dec 28 2021

web agenda des paresseuses 2019 2020 downloaded from old cosmc org by guest elianna johanna pregnancy day by day editions leduc a collection of thought provoking questions is an excellent way to open a small group pass time on a long road trip or just get to know other people the great journey chronicle books the surprise hit of 2012

# agenda des paresseuses 2019 broché soledad bravi fnac - Oct 06 2022 web sep 19 2018 en 2019 les paresseuses dansent et font la fête chaque semaine des tas de conseils pour se faire du bien apprendre à vivre l instant présent s amuser et apprécier la vie chaque semaine suivez le conseil des paresseuses organisez chaque jour de lundi à dimanche distinctementavec des to do et des wishlist à compléter et

agenda des paresseuses 2019 2020 paperback oct 9 2019 - Mar 11 2023 web agenda des paresseuses 2019 2020 bravi soledad 9782501145237 books amazon ca

#### agenda des paresseuses 2019 2020 by amazon ae - Aug 04 2022

web buy agenda des paresseuses 2019 2020 by online on amazon ae at best prices fast and free shipping free returns cash on delivery available on eligible purchase

#### ethique et économie et autres essais by amartya sen - Jan 31 2022

web sep 10 2023 ethique et économie et autres essais by amartya sen culture et economie sciencesconf ateliers et formations fr ethique et conomie et autres ethique et économie et autres essais by amartya sen - May 03 2022 web jun 25 2023 management et conomie des entreprises g bressy c ethique et conomie le prof se propose plutt de discuter d un conditions pour le

maintien dun cosystme

ethique et économie et autres essais by amartya sen - Aug 06 2022

web jun 27 2023 ethique et économie et autres essais by amartya sen ethique et économie et autres essais by amartya sen conomie sociale et solidaire c est quoi la

ethique et économie et autres essais by amartya sen - Apr 02 2022 web september 20th 2019 Éthique et économie et autres essais amartya sen isbn 9782130459255 kostenloser versand für alle bücher mit versand und verkauf duch et

627 ethics essay topic ideas examples ivypanda - Jun 04 2022

web sep 19 2023 ethics is a debatable topic that covers many aspects of our daily life ethics essays can help students to understand ethical dilemmas and problems better although

ethique et a c conomie et autres essais pdf uniport edu - May 15 2023 web ethique et a c conomie et autres essais recognizing the quirk ways to get this book ethique et a c conomie et autres essais is additionally useful you have remained in

ethique et économie et autres essais by amartya sen - Dec 30 2021

web may 26 2023 ethique et économie et autres essais by amartya sen thique et religions pour une conomie juste poursuivre sa formation en droit a luniversite

ethique et a c conomie et autres essais 30 westdiner - Sep 07 2022

web it is not nearly the costs its nearly what you infatuation currently this ethique et a c conomie et autres essais as one of the most keen sellers here will agreed be along

ethique et économie et autres essais amartya sen 5ème - Jun 16 2023 web ethique et économie et autres essais prix nobel d economie amartya sen collection quadrige grands textes 0 avis est l exposé le plus complet et le plus accessible de

ethique et économie et autres essais by amartya sen - Oct 28 2021 web deux ouvrages de l conomie sociale et solidaire prims fr ethique et conomie et autres essais sen y c i g nx rationalit limite volle management et iconomie conomie et

ethique et a c conomie et autres essais copy - Jul 17 2023

web les monstres et les critiques et autres essais oct 30 2022 fées dragons et chevaliers runes poèmes langues inventées c est l essence même du seigneur des anneaux et

ethique et a c conomie et autres essais pdf uniport edu - Nov 09 2022 web ethique et a c conomie et autres essais 1 7 downloaded from uniport edu ng on may 24 2023 by guest ethique et a c conomie et autres essais this is likewise one of the

essay on ethics for students and children 500 words essay - Jul 05 2022 web essay on ethics ethics refers to the concepts of right and wrong conduct furthermore ethics is basically a branch of philosophy dealing with the issue of morality moreover

ethique et économie et autres essais by amartya sen - Jan 11 2023 web maintien dun cosystme palliatif et l fr ethique et conomie et autres essais sen y c i g nx rationalit limite conomie sociale et solidaire l evangile l argent et l conomie de

ethique et a c conomie et autres essais pdf - Sep 19 2023

web 4 ethique et a c conomie et autres essais 2020 11 12 responsibility which are developing in european societies in relation to issues of ethical consumerism and

ethique et a c conomie et autres essais download only - Apr 14 2023

web ethique et a c conomie et autres essais is available in our digital library an online access to it is set as public so you can download it instantly our digital library saves in

ethique et a c conomie et autres essais giuseppe ardrizzo 2023 - Mar 13 2023

web feb 25 2023 essai d explication de la république fédérale allemande à l usage des allemands et des autres peter brückner 1979 a z 1866 70 pierre larousse 1874 le

ethique et économie et autres essais de amartya sen decitre - Aug 18 2023

web sep 28 2012 ethique et economie comportement économique et sentiments moraux jugements sur l économie et philosophie morale liberté et conséquences

ethique et a c conomie et autres essais monograf - Feb 12 2023

web révolution devra sa réussite à l éthique forgée et partagée par la communauté on comprendra pourquoi sans éthique l économie ne peut durer et le rôle du religieux dans

ethique et a c conomie et autres essais download only - Dec 10 2022 web ethique économique et endettement extérieur dans les pays de la cemac les paradoxes de l économie Éthique des affaires de l éthique de l entrepreneur au droit des affaires

ethique et économie et autres essais by amartya sen - Mar 01 2022

web april 7th 2020 pétitionner c est anarchiste et c est nier les autres leurs besoins et leurs droits à une vie décente c est encourager l exploiteur et l appauvrisseur

ethique et a c conomie et autres essais pdf blog theupside - Oct 08 2022 web ethique et économie et autres essais l enjeu des changements exigences actuelles d une éthique économique et sociale mondialisation et éthique des échanges

ethique et a c conomie et autres essais pdf uniport edu - Nov 28 2021 web may 17 2023 ethique et a c conomie et autres essais 2 7 downloaded from uniport edu ng on may 17 2023 by guest the blue economy gunter a pauli 2010 dr

techmax fluid mechanics help environment harvard edu - Jul 19 2023 fluid mechanics is the branch of physics concerned with the mechanics of fluids and forces acting on them it includes unlimited practical applications ranging from microscopic biological systems to automobiles airplanes fluid mechanics techmax pqr uiaf gov co - Feb 02 2022

success neighboring to the statement as without difficulty as perspicacity of this fluid mechanics techmax can be taken as well as picked to act engineering fluid mechanics 9e binder ready clayton t crowe 2008 09 29 engineering fluid mechanics clayton t crowe 2006 11 fluid mechanics william bober 1991 fluid mechanics fm pdf notes free download 2020 sw - Aug 20 2023 here you can download the free fluid mechanics pdf notes fm pdf notes latest and old materials with multiple file links to download fluid mechanics notes pdf fm notes pdf starts with the topics covering introduction to dimensions and units physical properties of fluids specific gravity viscosity surface tension techmax fluid mechanics pdf algoritmi pybossa com - Aug 08 2022 techmax fluid mechanics pdf introduction techmax fluid mechanics pdf pdf fluid mechanics frank kreith 1999 11 29 many figures and illustrations accompany the readable text and the index and table of contents are very detailed making this an especially accessible and convenient resource the book offers

applied mechanics techmax wp web2 do williams edu - May 05 2022 fluid mechanics a textbook of engineering mechanics si units statics basics of fluid mechanics a textbook of strength of materials 4 applied mechanics techmax 2020 08 17 knowledge graph theory with applications to engineering and computer science crc press the present edition of this fluid mechanics by techmax suggested textbook for fluid - Feb 14 2023 read reviews or buy fluid mechanics by techmax online it is suggested as textbook for studying the subject fluid mechanics in mechanical engineering semester 4 mumbai university

techmax fluid mechanics creativemuseums bac org uk - Oct 10 2022 techmax fluid mechanics 1 techmax fluid mechanics theory of structures a heat transfer textbook textbook of finite element analysis advanced computational methods in mechanical and materials engineering mechanical vibrations theory and applications introduction to fluid mechanics fluid mechanics udemy - Jan 13 2023

this class provides students with an introduction to principal concepts and methods of fluid mechanics topics covered in the course include pressure hydrostatics and buoyancy open systems and control volume analysis mass conservation and momentum conservation for moving fluids viscous fluid flows flow through pipes dimensional analysis boundary layers and lift

fluid mechanics ibrahimcayiroglu com - Apr 16 2023

fluid mechanics moving fluids basic concepts incompressible flow liquids are much less compressible fluids as long as there is very high pressures the assumption example 30 liters of water flows througy a pipe per second inner diameter is 200 mm calculate the average speed of the water 3 30 lt 30 1000 0 030 m s

learn fluid mechanics with online courses and programs edx - Nov 11 2022 courses in fluid mechanics can introduce a range of concepts from non newtonian fluids to aerodynamics that learners will need to build careers in this field more opportunities for you to learn we ve added 500 learning opportunities to create one of the world s most comprehensive free to degree online learning platforms

dimensionless numbers in fluid mechanics wikipedia - Jun 06 2022

d as a general example of how dimensionless numbers arise in fluid mechanics the classical numbers in transport phenomena of mass momentum and energy are principally analyzed by the ratio of effective diffusivities in each transport mechanism the six dimensionless numbers give the relative strengths of the different phenomena of inertia

#### pdf a text book of fluid machinery researchgate - Apr 04 2022

aug 10 2013 pdf the object of this book is to provide a fairly broad treatment

of the fluid mechanics of turbomachinery emphasis is place on the more utilitarian find read and cite all the research

#### fluid mechanics wikipedia - Dec 12 2022

fluid mechanics is the branch of physics concerned with the mechanics of fluids liquids gases and plasmas and the forces on them 1 3 it has applications in a wide range of disciplines including mechanical aerospace civil chemical and biomedical engineering as well as geophysics oceanography meteorology astrophysics

#### fluid mechanics module 1 introduction to fluid fluid - Mar 03 2022

apr 13 2018 subject fluid mechanicstopic module 1 introduction to fluid fluid mechanics lecture 1 faculty venugopal sharmajoin our telegram group for technic

tech max pdf scribd - Jul 07 2022

tech max free download as pdf file pdf text file txt or read online for free dwm

#### fluid mechanics techmax download free pdf or buy books - Sep 21 2023

fluid mechanics is concerned with the behavior of materials which deform view pdf scope of fluid mechanics 4 basic equations 4 methods of analysis 15 system and control volume 5 differential versus integral approach view pdf 148 refrigeration air conditioning b l singhal u h sakhalkar techmax publications 149 solid anf fluid

#### techmax fluid mechanics book - May 17 2023

updated with every edition fluid mechanics sep 03 2023 this successful textbook emphasizes the unified nature of all the disciplines of fluid mechanics as they emerge from the general principles of continuum mechanics the different branches of fluid mechanics

# fluid mechanics techmax wp lacalera gob ar - Sep 09 2022

fluid mechanics techmax fluid mechanics techmax 2 downloaded from wp lacalera gob ar on 2019 02 03 by guest servo valves and actuators you will also learn how to build low loss transmission lines analyze system performance and optimize efficiency work with hydraulic fluids pumps gauges and cylinders design transmission lines using the

# fluid mechanics colincaprani com - Mar 15 2023

fluid mechanics 11 dr c caprani 1 4 fluid mechanics in civil structural engineering every civil structural engineering graduate needs to have a thorough understanding of fluids this is more obvious for civil engineers but is equally valid for

# dersler ibrahimcayiroglu com - Jun 18 2023

ders 8 9 ders 9 tübin ve pompanın gücü türkçe notlardan çalışın 10 ders 10 sifon konusu türkçe notlardan çalışın 11 ders 11 momentum konusu geÇmİŞ sinav sorulari fluid mechanics bütünleme sınavı soruları ve Çözümleri vize sınavı soru ve cevaplar 21 11 13 türkçe notlar geçmiş final soru ve cevapları Best Sellers - Books ::

[winnie the pooh piglet tigger eeyore](https://www.freenew.net/fill-and-sign-pdf-form/virtual-library/?k=winnie_the_pooh_piglet_tigger_eeyore.pdf) [winners and losers season 3 episode 2](https://www.freenew.net/fill-and-sign-pdf-form/virtual-library/?k=winners_and_losers_season_3_episode_2.pdf) [why men marry some women and not others](https://www.freenew.net/fill-and-sign-pdf-form/virtual-library/?k=Why_Men_Marry_Some_Women_And_Not_Others.pdf) [why do we need to stop bullying](https://www.freenew.net/fill-and-sign-pdf-form/virtual-library/?k=why-do-we-need-to-stop-bullying.pdf) [will there be a diary of a wimpy kid 4](https://www.freenew.net/fill-and-sign-pdf-form/virtual-library/?k=will-there-be-a-diary-of-a-wimpy-kid-4.pdf) [wild rose diet food list](https://www.freenew.net/fill-and-sign-pdf-form/virtual-library/?k=Wild-Rose-Diet-Food-List.pdf) [who is sam crow in sons of anarchy](https://www.freenew.net/fill-and-sign-pdf-form/virtual-library/?k=Who-Is-Sam-Crow-In-Sons-Of-Anarchy.pdf) [windows on the world frederic beigbeder](https://www.freenew.net/fill-and-sign-pdf-form/virtual-library/?k=Windows_On_The_World_Frederic_Beigbeder.pdf) [wide sargasso sea online text](https://www.freenew.net/fill-and-sign-pdf-form/virtual-library/?k=wide_sargasso_sea_online_text.pdf) [wilderness the lost writings of jim morrison](https://www.freenew.net/fill-and-sign-pdf-form/virtual-library/?k=wilderness-the-lost-writings-of-jim-morrison.pdf)